## **Inhaltsverzeichnis**

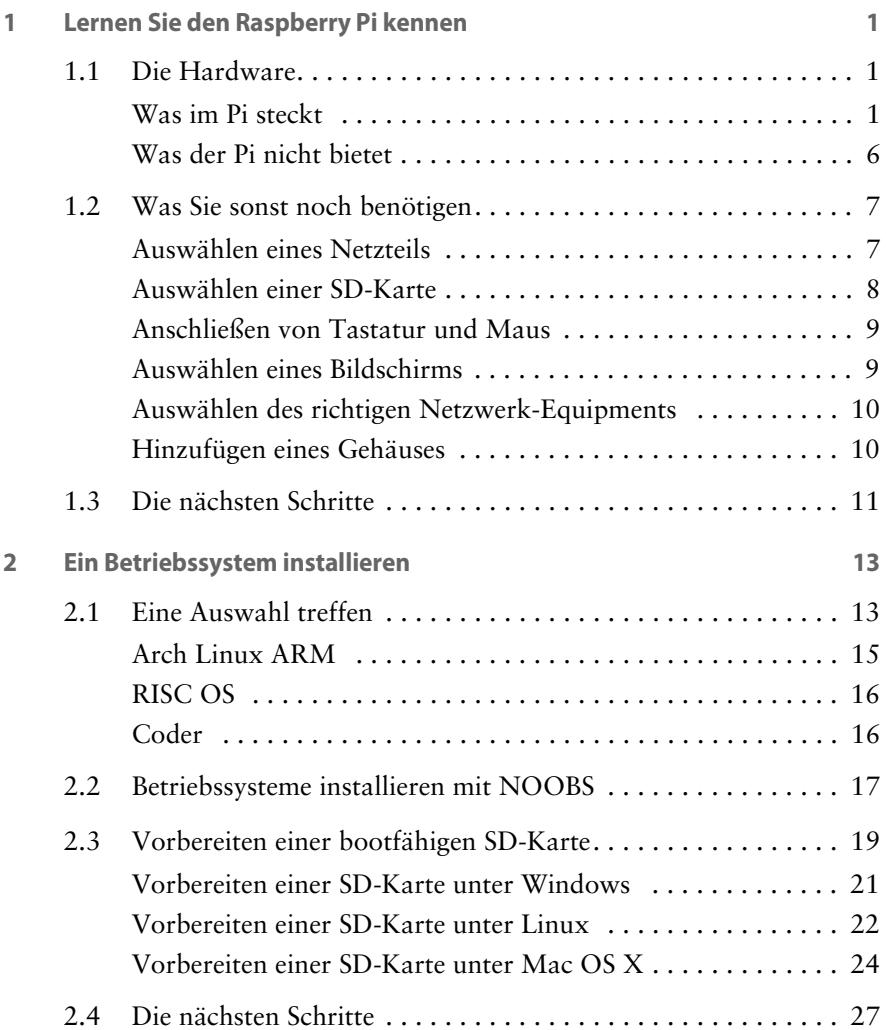

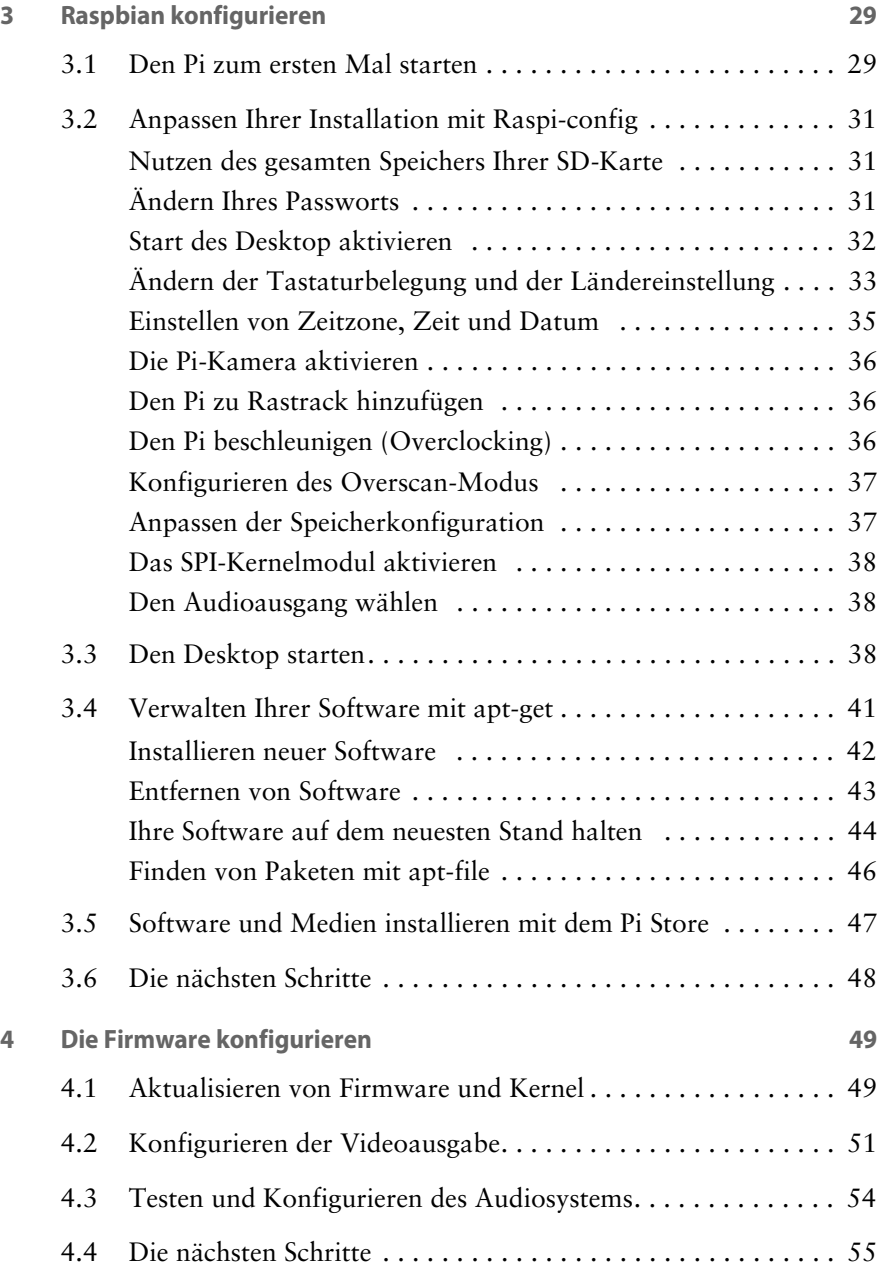

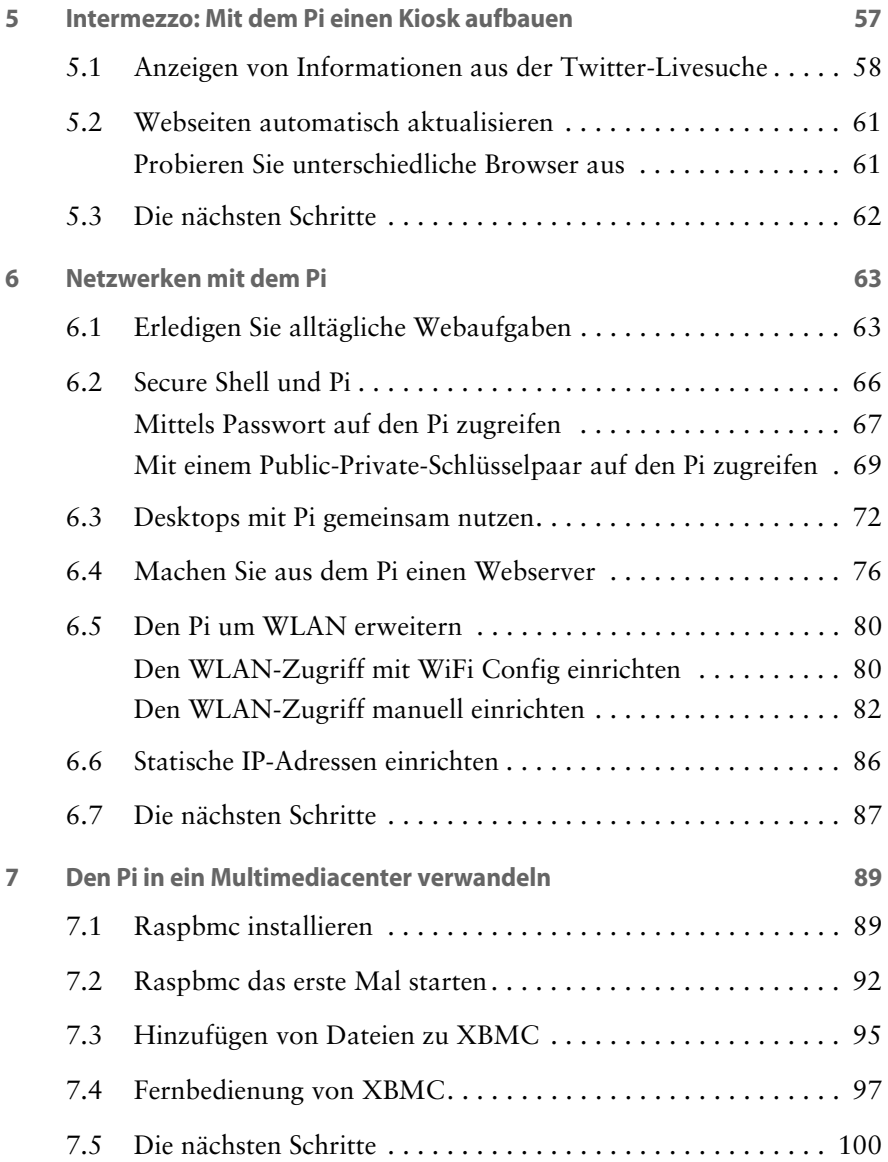

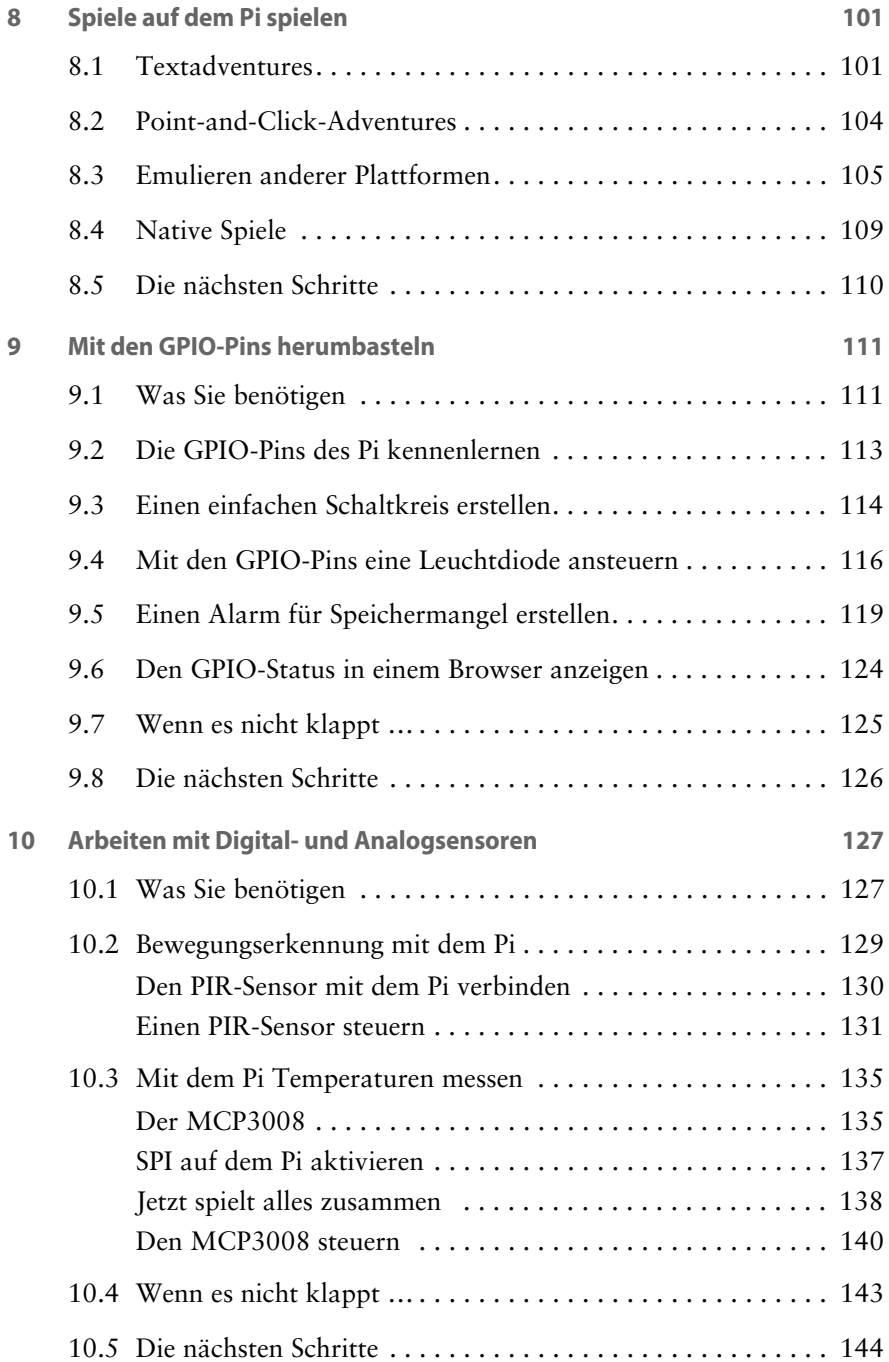

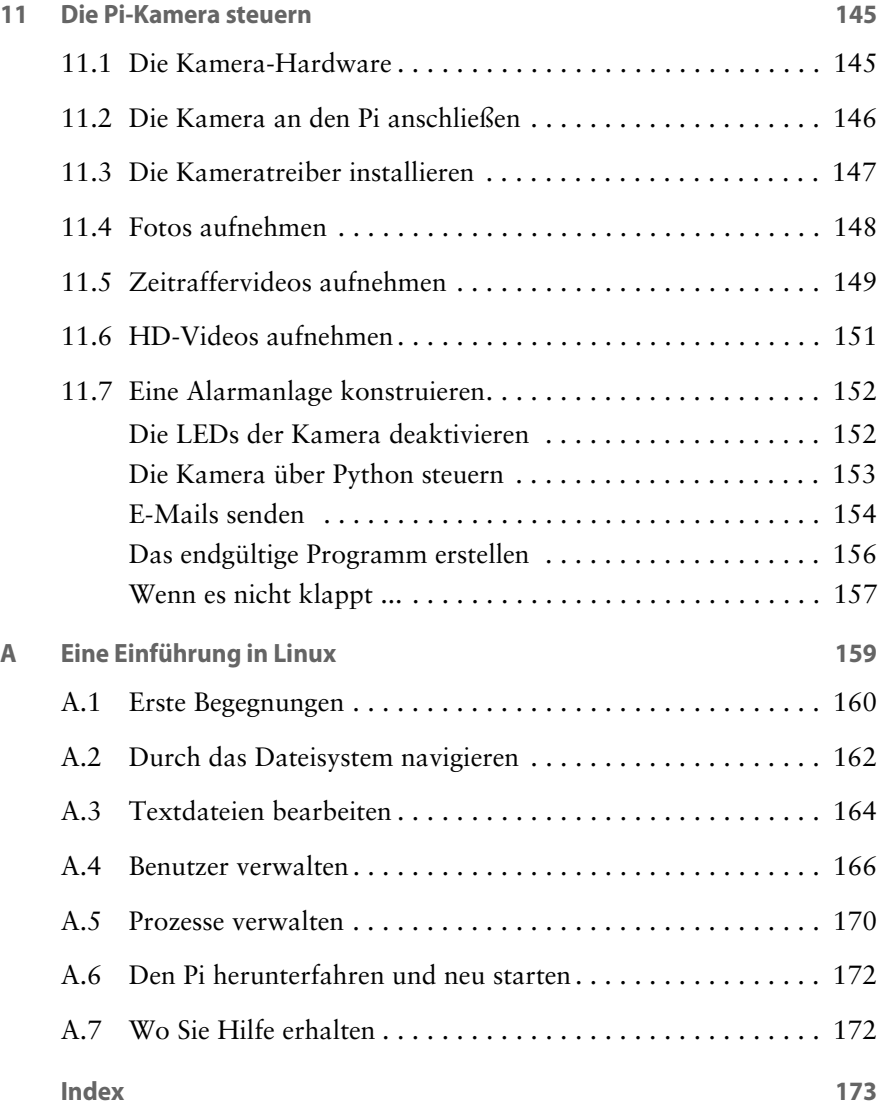